### Lindenmayer-Systeme: Fraktale rekursiv zeichnen

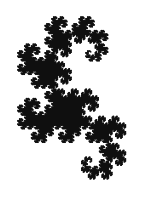

#### Lindenmayer-Systeme: Definition

- $\circ$  Alphabet  $\Sigma$  (Beispiel: {F, +, -})
- $\circ$   $\Sigma^*$  = Menge aller endlichen Wörter über  $\Sigma$  (Beispiel: F+F+ ist in  $\Sigma^*$ )
- $P: \Sigma \rightarrow \Sigma^*$  eine *Produktion* 
	- Beispiel:
	- $P(F) = F + F +$
	- $P(+) = +$
	- $P(-) = -$

### Lindenmayer-Systeme: **Definition**

- $\circ$  Alphabet  $\Sigma$  (Beispiel: {F, +, -})
- $\circ$   $\Sigma^*$  = Menge aller endlichen Wörter über  $\Sigma$  (Beispiel: F+F+ ist in  $\Sigma^*$ )
- ο Ρ: Σ -> Σ<sup>\*</sup> eine *Produktion*
- $s$  *s* aus  $\Sigma^*$  ein *Startwort* (Beispiel: F)
- **Def.:**  $(\Sigma, P, s)$  ist *Lindenmayer-System*.

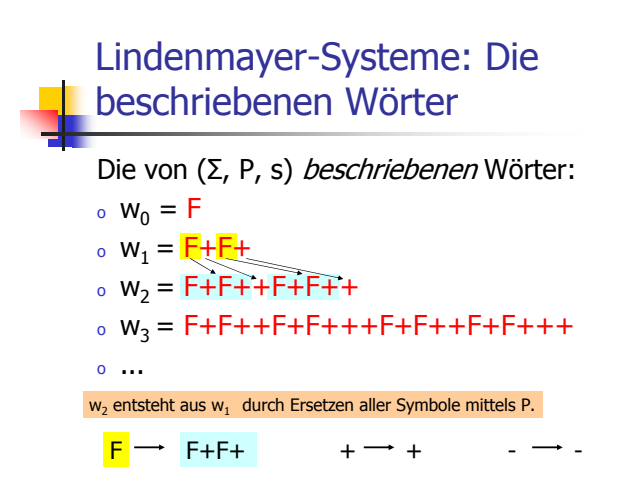

### Lindenmayer-Systeme: **Turtle-Grafik**

Turtle-Grafik:

o Schildkröte mit Position und Richtung

÷

#### $\bullet$ o versteht folgende Kommandos:

- . F: gehe einen Schritt in deine Richtung (und markiere ihn in Schwarz)
- $+$  / : drehe dich um 90 $^{\circ}$  gegen / im UZS

### Lindenmayer-Systeme: **Turtle-Grafik**

"Zeichnen eines Wortes":

 $F + F +$ 

Lindenmayer-Systeme: Lindenmayer-Systeme: **Turtle-Grafik Turtle-Grafik** "Zeichnen eines Wortes": "Zeichnen eines Wortes":  $F + F +$  $F + F +$ 

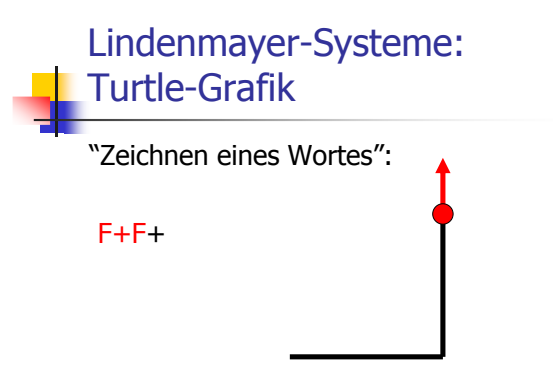

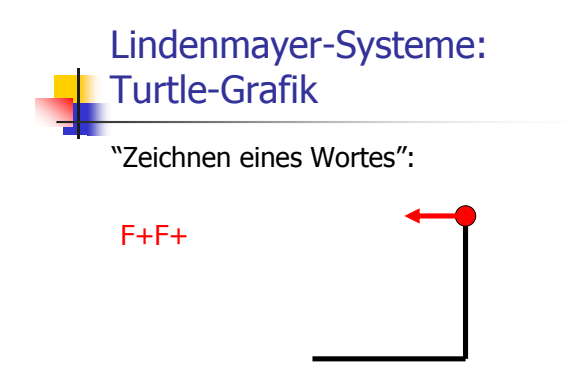

Lindenmayer-Systeme: **Rekursives Zeichnen** 

Zeichnen von  $w_i$ :

Im Beispiel:  $s = F$ 

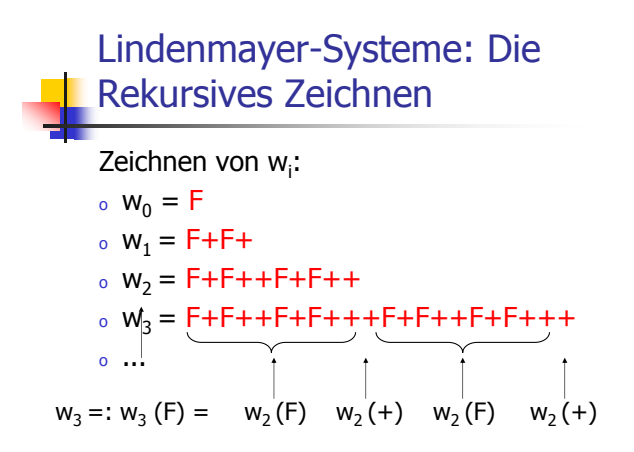

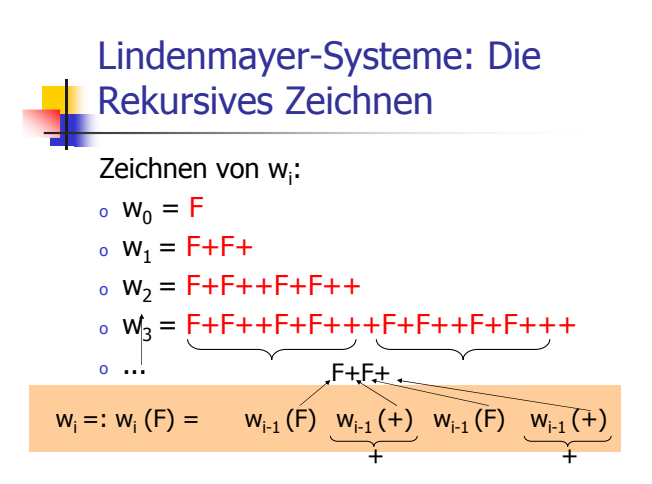

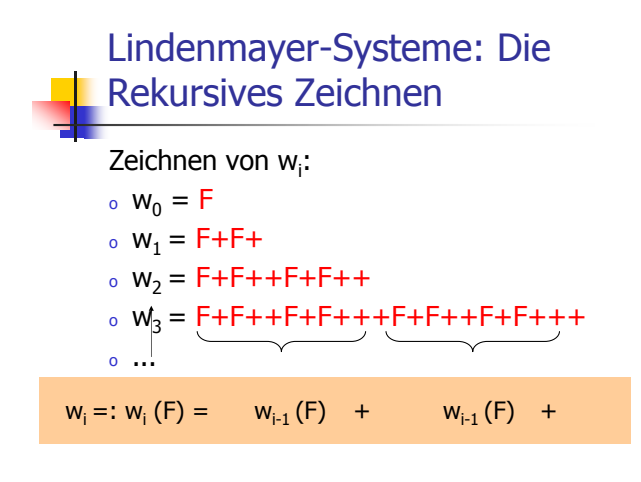

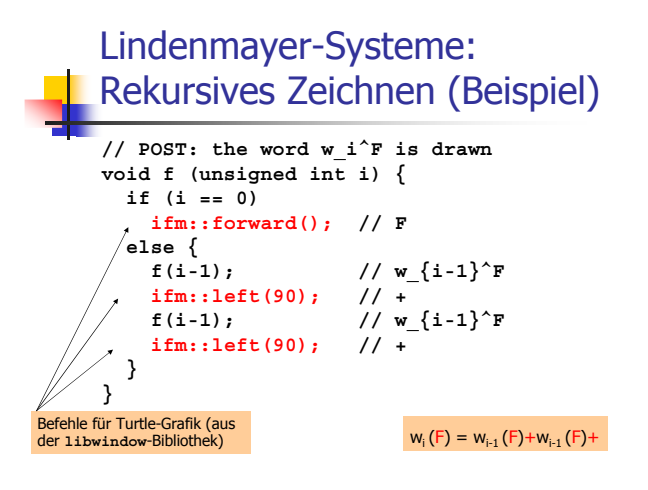

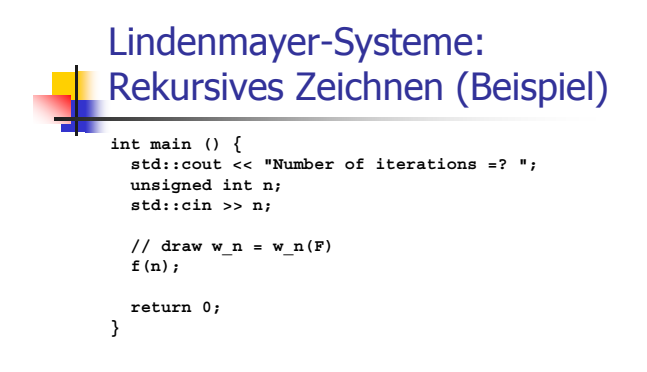

#### Lindenmayer-Systeme: Erweiterungen

Neue Symbole (ohne Interpretation in Turtle-Grafik):

Beispiel *Drachen*:  $S = X$ 

- 。P(X) = X+YF+, P(Y) = -FX-Y
- $\circ$   $w_i = w_i(X) = w_{i-1}(X) + w_{i-1}(Y)F +$

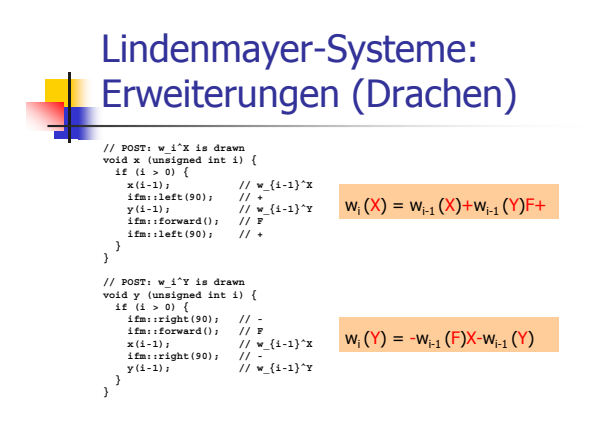

# Lindenmayer-Systeme: **Drachen**

Programm dragon.C :

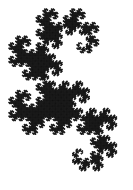

# Lindenmayer-Systeme: Erweiterungen

Drehwinkel a kann frei gewählt werden.

Beispiel *Schneeflocke*:  $a = 60^{\circ}$  $s = F + F + F + F$ 。P(F) = F-F++F-F  $w_i = w_i(F + F + F) = w_i(F) + w_i(F) + w_i(F)$  $w_{i-1}(F)-w_{i-1}(F)++w_{i-1}(F)-w_{i-1}(F)$ 

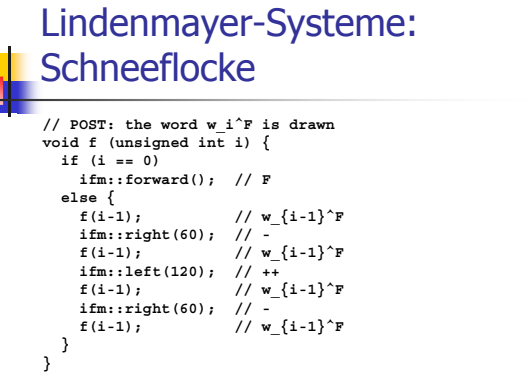

J,

 $w_i(F) = w_{i-1}(F)-w_{i-1}(F)+w_{i-1}(F)-w_{i-1}(F)$ 

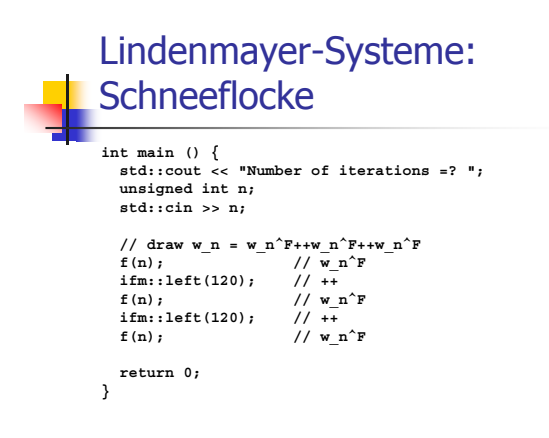

Lindenmayer-Systeme: Schneeflocke

Programm snowflake.C :

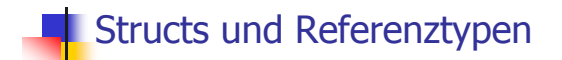

#### Rechnen mit rationalen Zahlen

- . Rationale Zahlen (Q) sind von der Form  $n/d$ , mit n und d aus  $Z$
- © C++ hat keinen "eingebauten" Typ für rationale Zahlen

Ziel: Wir bauen uns selbst einen C++ Typ für rationale Zahlen!

#### Rechnen mit rationalen Zahlen So könnte es aussehen

// Program: userational2.C<br>// Add two rational numbers.<br>#include <iostream><br>#include "rational.h" int main ()  $\begin{array}{l} // \text{ input} \\ \text{std}:\text{count} \prec \text{ "Rational number } r\colon \\\text{if} \text{min}:\text{rational } r\text{;} \\ \text{std}:\text{cin} \; \Rightarrow \; r\text{;} \end{array}$  $\begin{split} \texttt{std}:\texttt{cout} &\ll \texttt{"Rational number s:\n}^\texttt{m}: \texttt{rational s}^\texttt{m}: \texttt{rational s}^\texttt{m}: \texttt{rational s}^\texttt{m}: \texttt{rational s}^\texttt{m}: \texttt{rational s}^\texttt{m}: \texttt{rational s}^\texttt{m}: \texttt{rational s}^\texttt{m}: \texttt{rational s}^\texttt{m}: \texttt{rational s}^\texttt{m}: \texttt{rational s}^\texttt{m}: \texttt{rational s}^\texttt{m}: \texttt{rational s}^\texttt{m}: \texttt{rational s}^\texttt{m}:$ // computation and output<br>std::cout << "Sum is " << r + s << ".\n"; 

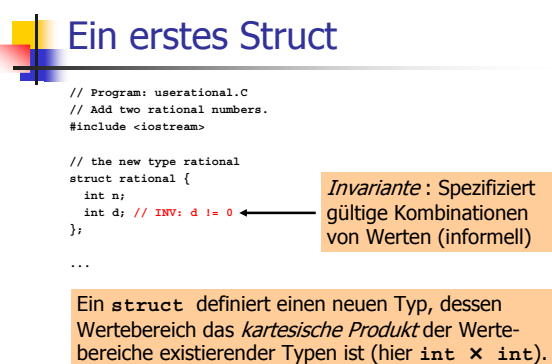

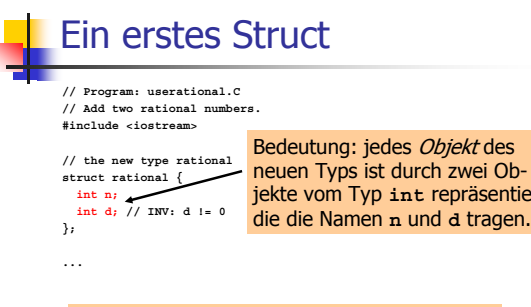

jekte vom Typ int repräsentiert,<br>die die Namen n und d tragen.

Ein struct definiert einen Typ, keine Variable!

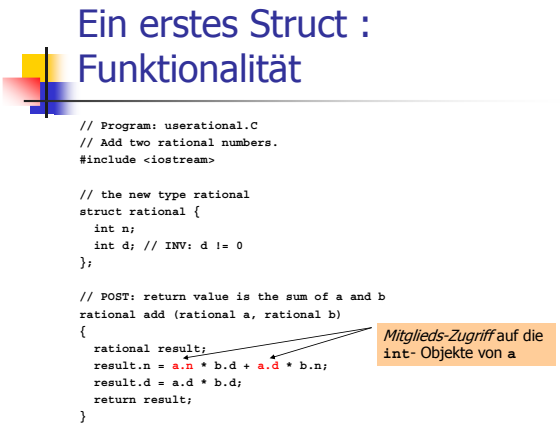

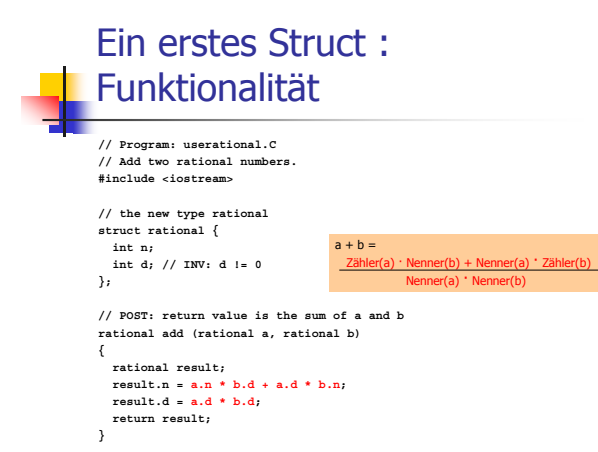

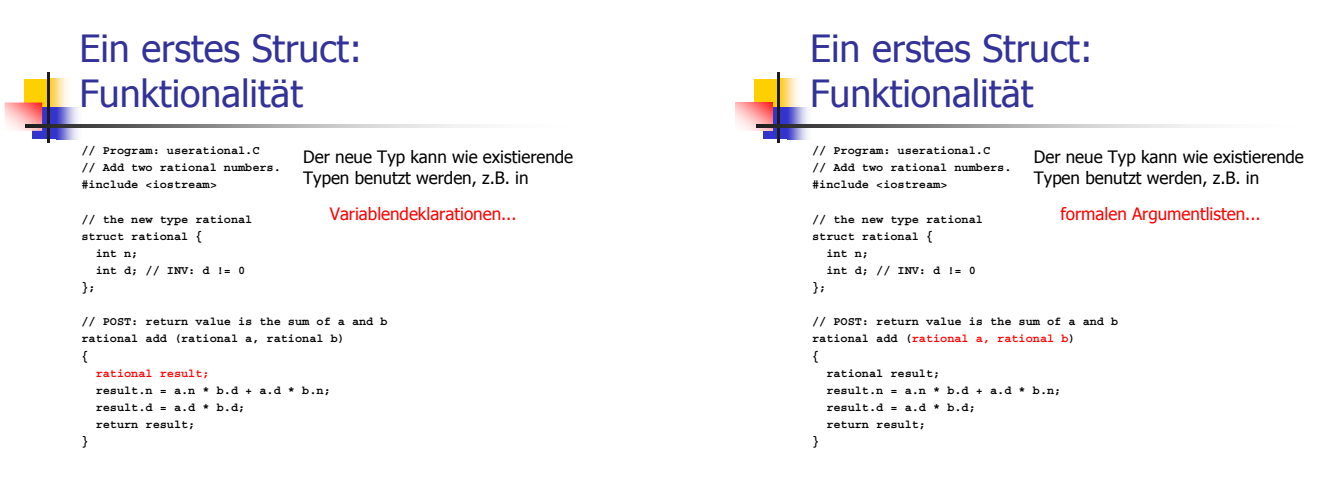

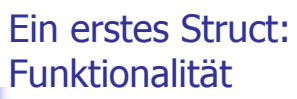

// Program: userational.C // Add two rational numbers.<br>#include <iostream>

Der neue Typ kann wie existierende Typen benutzt werden, z.B. in Rückgabetypen...

// the new type rational<br>struct rational {  $int_{B}$ int d; // INV: d != 0  $\overline{\ }$ // POST: return value is the sum of a and b<br>rational add (rational a, rational b)

rational add (rational a, rational<br>
{<br>
{<br>
rational result,<br>
result.n = a.n \* b.d + a.d \* b.n;<br>
result.d = a.d \* b.d;<br>
return result;  $\overline{\mathbf{a}}$ 

# Ein erstes Struct: Benutzung

 $int \text{min} (1)$ std::cout << "Rational number  $r:\n \begin{cases}\n \text{r.t.}\n 1^n \\
 \text{r.t.}\n \text{or:}\n \end{cases}$ <br>
std::cout << " numerator =? ", std::cin >> r.n;<br>
std::cout << " denominator =? ", std::cin >> r.d;  $\label{eq:std} \begin{split} \texttt{std}:\texttt{cout} &\ll \texttt{"Rational number s:\n}^*\\ \texttt{rational s}\end{split}$ 

rational s;<br>std::cout << " numerator =? "; std::cin >> s.n;<br>std::cout << " denominator =? "; std::cin >> s.d;

 $// computation  
 rational t = add (r, s);$ 

// output<br>std::cout << "Sum is " << t.n << "/" << t.d << ".\n";  $r$ eturn 0;

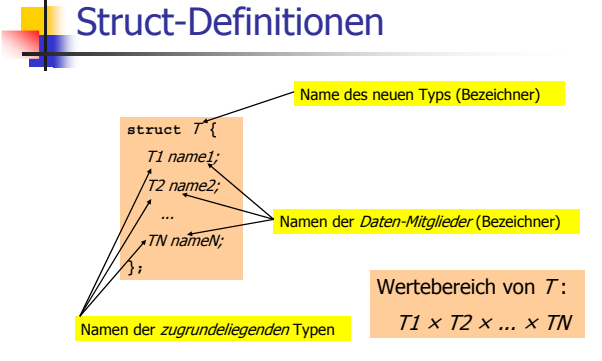

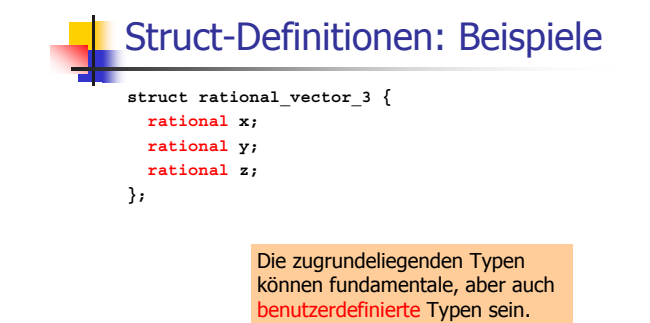

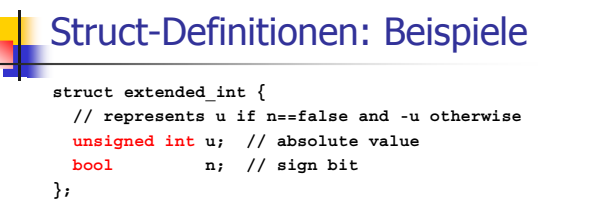

Die zugrundeliegenden Typen können natürlich auch verschieden sein.

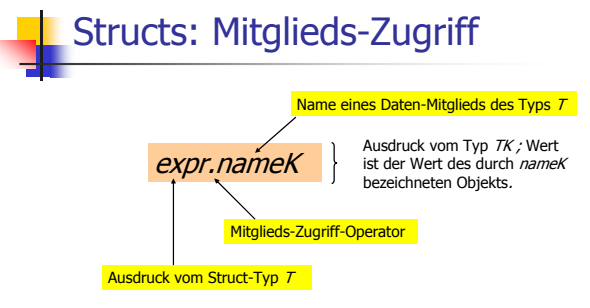

#### Structs: Initialisierung und Zuweisung "t.n = add  $(r, s)$ .n; Initialisierung:  $t.d = add (r, s).d;''$ rational  $t = add(r, s)$ ; • t wird mit dem Wert von add (r, s) initialisiert

· Initialisierung erfolgt separat für jedes Daten-Mitglied

Structs: Initialisierung und Zuweisung

Default-Initialisierung:

#### $rational$  t;

- o Daten-Mitglieder von t werden defaultinitialisiert
- o für Daten-Mitglieder fundamentaler Typen passiert nichts (Wert undefiniert)

#### Structs: Initialisierung und Zuweisung

#### Zuweisung:

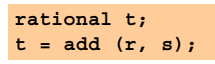

- . t wird default-initialisiert
- o der Wert von add (r, s) wird t zugewiesen (wieder separat für jedes Daten-Mitglied)

# **Structs und Felder**

- · Felder können auch Mitglieder von Structs sein
	- struct rational\_vector\_3 {  $rational v[3]$ ;  $\mathcal{E}$
- o Durch Verpacken in ein Struct kann das Kopieren von Feldern erreicht werden!

#### **Structs und Felder** #include<iostream> struct point {<br>double coord[2];  $\overline{\ }$ int main()  $\{\}$ point p;<br>p.coord[0] = 1;<br>p.coord[1] = 2; point  $q = p$ ; // Hier wird ein Feld mit zwei Elementen kopiert<br>std::cout << q.coord[0] << " // 1<br><< < (.coord[1] << " |when y |/ 2 return 0;<br>}

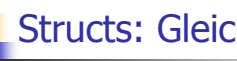

### **Structs: Gleichheitstest?**

Für jeden fundamentalen Typ gibt es die Vergleichsoperatoren == und  $!=$ , aber nicht für Structs! Warum?

- o Mitgliedsweiser Vergleich ergibt im allgemeinen keinen Sinn,...
- $\circ$  ... denn dann wäre z.B. 2/3  $\neq$  4/6

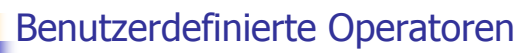

#### Anstatt würden wir lieber schreiben. **rational t = add (r, s);** rational  $t = r + s$ ;

Dies geht mit *Operator-Überladung*.

# **Funktions- und Operator-**Überladung

Verschiedene Funktionen können den gleichen Namen haben.

**// POST: returns a \* a rational square (rational a);**

**// POST: returns a \* a extended\_int square (extended\_int a);**

Der Compiler findet anhand der Aufruf-Argumente heraus, welche gemeint ist.

# Operator-Uberladung

- $\,$  Operatoren sind spezielle Funktionen und können auch überladen werden
- $\circ$  Name des Operators  $\mathfrak{O}$ :

#### **operator**

<u>。</u>wir wissen schon, dass z.B. operator+ für verschiedene Typen existiert

#### Additionsoperator für rationale Zahlen

#### Bisher:

```
// POST: return value is the sum of a and b
rational add (rational a, rational b)
{
 rational result;
 result.n = a.n * b.d + a.d * b.n;
 result.d = a.d * b.d;
 return result;
}
...
ratioal t = add (r, s);
```
#### Additionsoperator für rationale Zahlen

#### Neu:

**// POST: return value is the sum of a and b rational operator+ (rational a, rational b) { rational result; result.n = a.n \* b.d + a.d \* b.n; result.d = a.d \* b.d; return result; } ... rational t = r + s; Infix-Notation** 

#### Additionsoperator für rationale Zahlen

#### Neu:

**// POST: return value is the sum of a and b rational operator+ (rational a, rational b) { rational result; result.n = a.n \* b.d + a.d \* b.n; result.d = a.d \* b.d; return result;** <sup>}</sup> Aquivalent, aber unpraktisch: funktionale Notation **... rational t = operator+ (r, s);**

#### Andere binäre arithmetische Operatoren für rationale Zahlen

**// POST: return value is the difference of a and b rational operator- (rational a, rational b);**

**// POST: return value is the product of a and b rational operator\* (rational a, rational b);**

**// POST: return value is the quotient of a and b // PRE: b != 0 rational operator/ (rational a, rational b);**

#### Unäres Minus

Hat gleiches Symbol wie binäres Minus, aber nur *ein* Argument:

```
// POST: return value is -a
rational operator- (rational a)
{
 a.n = -a.n;
 return a;
}
```
#### **Relationale Operatoren**

Sind für Structs nicht "eingebaut", können aber definiert werden:

// POST: return value is true if and only if a == b bool operator== (rational a, rational b)  $\left\{ \right.$ return  $a.n * b.d == a.d * b.n;$  $\overline{\phantom{a}}$ 

### Arithmetische Zuweisungen

Wir wollen z.B. schreiben:

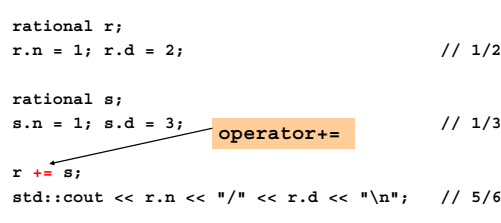

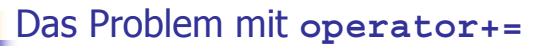

#### Erster Versuch:

rational operator+= (rational a, rational b)  $\{$  $a.n = a.n * b.d + a.d * b.n;$ a.d \*= b.d; Problem: Der Ausdruck  $r + s$  hat zwar den geroom. Een her vasten wat en niet den gewünschten winschen Wert r + s, aber nicht den gewünschten Effekt der Veränderung von  $r$ , weil ein Funktions-<br>aufruf die Werte der Aufrufargumente nicht ändert. return a;  $\lambda$ Das funktioniert nicht!

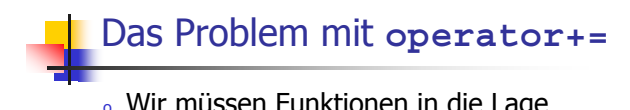

- . Wir müssen Funktionen in die Lage versetzen, die Werte ihrer Aufrufparameter ändern zu können!
- o Dazu brauchen wir kein neues Konzept auf der Funktionenseite, sondern eine neue Klasse von Typen.

Referenztypen

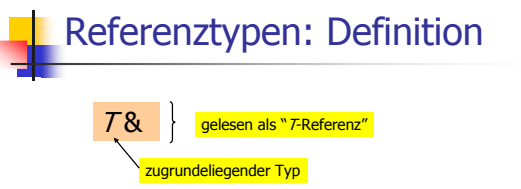

- 6 W )- \* 
 gleiche Funktionalität wie  $\tau$ ,...
- ... nur die Initialisierungs- und Zuweisungssemantik ist anders.

# Referenztypen: Initialisierung

- . Eine Variable mit Referenztyp (eine *Referenz*) kann nur mit einem L-Wert initialisiert werden
- 。die Variable wird dabei ein *Alias* des L-Werts (ein anderer Name für das Objekt hinter dem L-Wert)

#### Referenztypen: Initialisierung und Zuweisung

#### Beispiel:

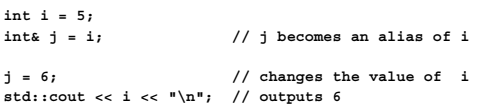

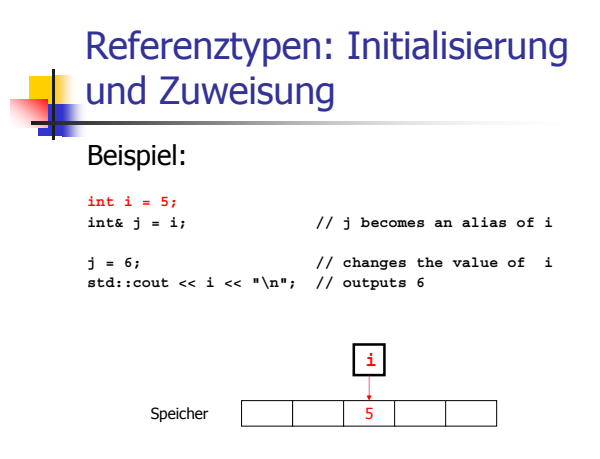

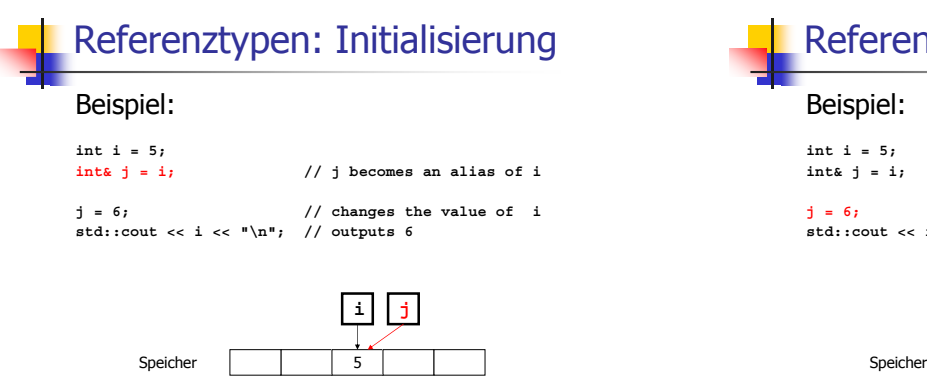

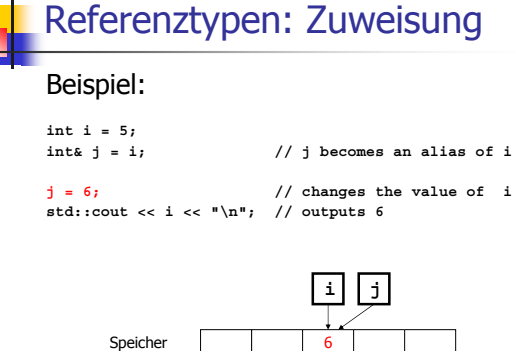

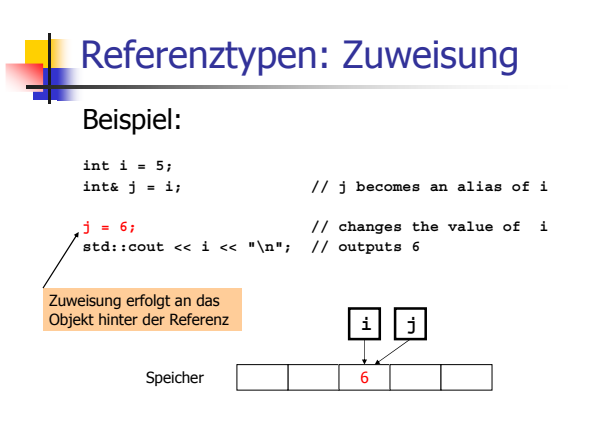

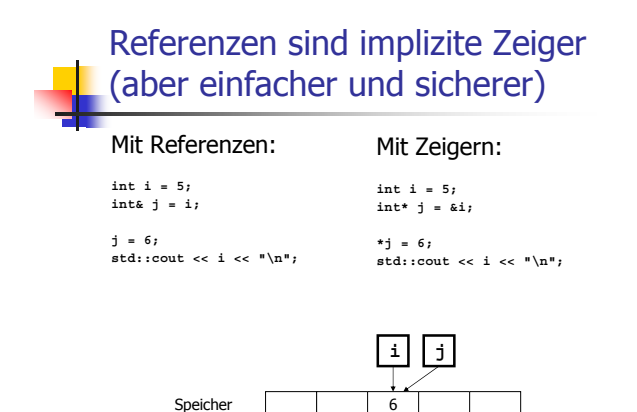

Speicher

#### Referenztypen: Realisierung

 $\scriptstyle\rm o$  Intern wird ein Wert vom Typ 7& durch die Adresse eines Objekts vom Typ  $\mathcal T$ repräsentiert

**int& j; // error: j must be an alias of something int& k = 5; // error: the literal 5 has no address**

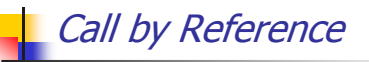

. Referenztypen erlauben Funktionen, die Werte ihre Aufrufargumente zu ändern:

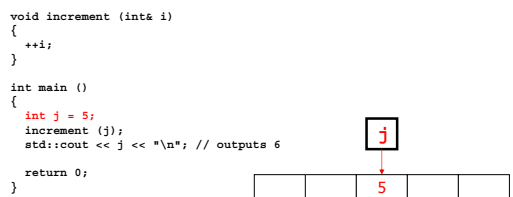

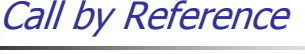

. Referenztypen erlauben Funktionen, die Werte ihre Aufrufargumente zu ändern:

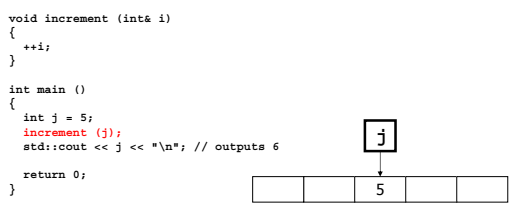

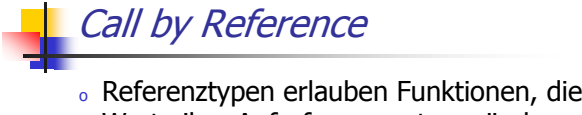

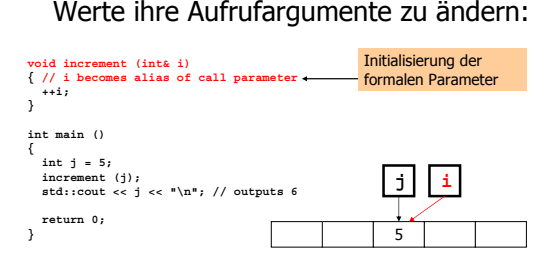

Call by Reference

o Referenztypen erlauben Funktionen, die Werte ihre Aufrufargumente zu ändern:

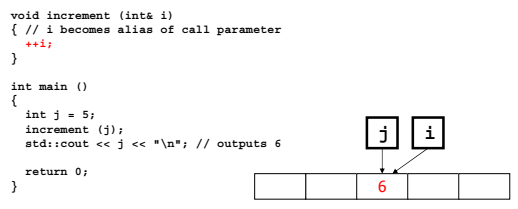

Call by Reference

o Referenztypen erlauben Funktionen, die Werte ihre Aufrufparameter zu ändern:

**void increment (int& i) { // i becomes alias of call parameter ++i; } int main () { int j = 5; increment (j); std::cout << j << "\n"; // outputs 6 return** 0;<br>} **j i**

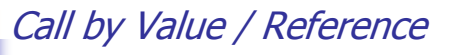

. formales Argument hat Referenztyp: call by reference

formales Argument wird (intern) mit der Adresse des Aufruf-<br>arguments (L-Wert) initialisiert und wird damit zu einem Alias

 $_{\circ}$  formales Argument hat keinen Referenztyp: call by value formales Argument wird mit dem Wert des Aufrufparameters<br>(R-Wert) initialisiert und wird damit zu einer Kopie

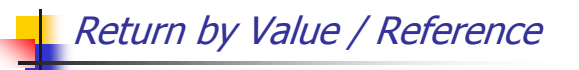

- $_{\rm o}$  Auch der Rückgabetyp einer Funktion kann ein Referenztyp sein (*return by* reference)
- $_{\circ}$  In diesem Fall ist der Funktionsausfruf selbst ein L-Wert

### Return by Value / Reference

- . Auch der Rückgabetyp einer Funktion kann ein Referenztyp sein (return by reference)
- o In diesem Fall ist der Funktionsausfruf selbst ein L-Wert

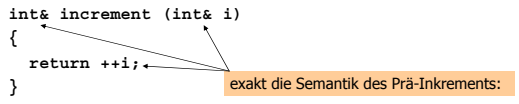

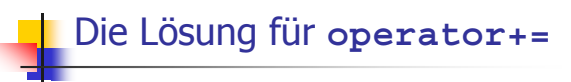

#### Bisher (funktioniert nicht):

rational operator+= (rational a, rational b)  $\{$  $a.n = a.n * b.d + a.d * b.n;$  $a.d * = b.d;$ return a:  $\overline{\ }$ 

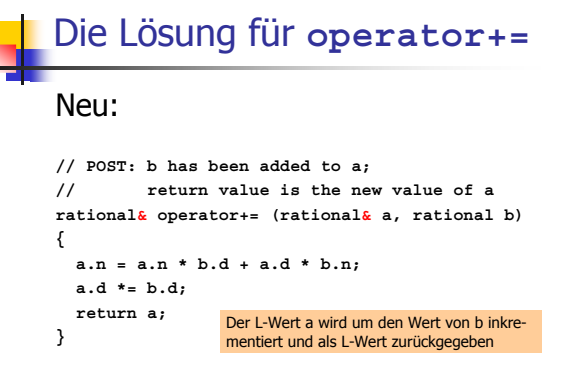

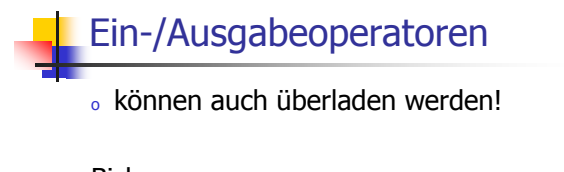

Bisher: std::cout << "Sum is " << t.n << "/" << t.d << "\n";

Neu (gewünscht): std::cout << "Sum is " << t << "\n";

# Ein-/Ausgabeoperatoren

« können auch überladen werden!

#### Das kann wie folgt erreicht werden:

// POST: a has been written to o<br>std::ostream& operator<< (std::ostream& o, rational r)<br>{ return o << r.n << "/" << r.d;<br>} schreibt x auf den Ausgabestrom o und gibt diesen als L-Wert zurück